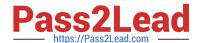

# 1Z0-1048<sup>Q&As</sup>

Oracle Time and Labor Cloud 2019 Implementation Essentials

# Pass Oracle 1Z0-1048 Exam with 100% Guarantee

Free Download Real Questions & Answers PDF and VCE file from:

https://www.pass2lead.com/1z0-1048.html

100% Passing Guarantee 100% Money Back Assurance

Following Questions and Answers are all new published by Oracle
Official Exam Center

- Instant Download After Purchase
- 100% Money Back Guarantee
- 365 Days Free Update
- 800,000+ Satisfied Customers

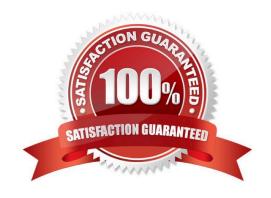

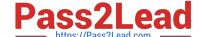

# https://www.pass2lead.com/1z0-1048.html

# 2024 Latest pass2lead 1Z0-1048 PDF and VCE dumps Download

### **QUESTION 1**

Which three capabilities are defined for workers in the Time Processing Profiles in Time and Labor?

- A. rules for time card actions that control when workers can enter, update, and delete their time
- B. time submission rule set
- C. time card period
- D. consumer set, validation, approval, and transfer processing
- E. time entry and time calculation rule sets

Correct Answer: ABD

#### **QUESTION 2**

Your customer has asked you to enable a group of workers to change any entered, saved, or submitted time cards up to five days before the current date.

Where should you enable this access in the system?

- A. This is not possible.
- B. You would use the Manage Time Layout Sets task to configure when workers can create, view, edit, and delete time cards.
- C. You would use the Manage Repeating Time Periods task to configure when workers can create, view, edit, and delete time cards.
- D. You would use the Manage Worker Time Entry Profiles task to configure when workers can create, view, edit, and delete time cards.

Correct Answer: D

https://docs.oracle.com/en/cloud/saas/global-human-resources/r13-update17d/faitl/time-entry-setupprofile-configurations-and-troubleshooting.html#FAITL2517594

#### **QUESTION 3**

On the Rule Template Outputs page for a time calculation rule formula, can you add additional outputs not defined in the formula?

- A. only for Time Device rules
- B. yes
- C. only for Time Validation rules
- D. no

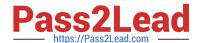

# https://www.pass2lead.com/1z0-1048.html

2024 Latest pass2lead 1Z0-1048 PDF and VCE dumps Download

E. only for Time Entry rules

Correct Answer: B

https://docs.oracle.com/cloud/farel12/globalcs\_gs/FAUTL/FAUTL1471285.htm#FAUTL1788594

#### **QUESTION 4**

A customer defines work schedules by using both elapsed and time-based shifts. How should you configure the Time and Labor time entry layout so that it properly shows the scheduled absences on the time card?

- A. The time entry layout must include start and stop times along with the hidden Absence Plan time attribute and the displayed absence values.
- B. The time entry layout must be part of a layout set that is configured by using the Absence Management Time Consumer template.
- C. The time entry layout must include start and stop times along with the required assignment, in addition to a time card field for the absence values.
- D. Absence entries can be entered only by suing the Calendar Entry layout in the layout set.
- E. The time entry layout must contain the delivered, but hidden Schedule time attributes time card field.

Correct Answer: C

#### **QUESTION 5**

How should you define a new, single attribute time card field with a new data source for the Project Costing Task time attribute that is dependent on the Project Costing Project value selected?

- A. Define the new time card field as an independent time card field using a properly defined table value set as the new data source.
- B. Define the new time card filed as a dependent time card field, using the new data source with a properly defined table value set with the independent time card fields as the required Project Costing? Expenditure Type time attribute.
- C. Define the new time card field by entering the correct parameters when running the Generate Time Card Fields process.
- D. Only the delivered Project Costing Task time card field may be used in Cloud Time and Labor.
- E. Define the new Task time card filed as a dependent time card filed using the new data source with a properly defined table value set, defined using the Dependent Field Definition page for the independent Project Costing ?Projects Time Card Field.

Correct Answer: E

Latest 1Z0-1048 Dumps

1Z0-1048 Practice Test

1Z0-1048 Study Guide